## **Fichier:Exit dans l'tas.png**

De Topo Paralpinisme

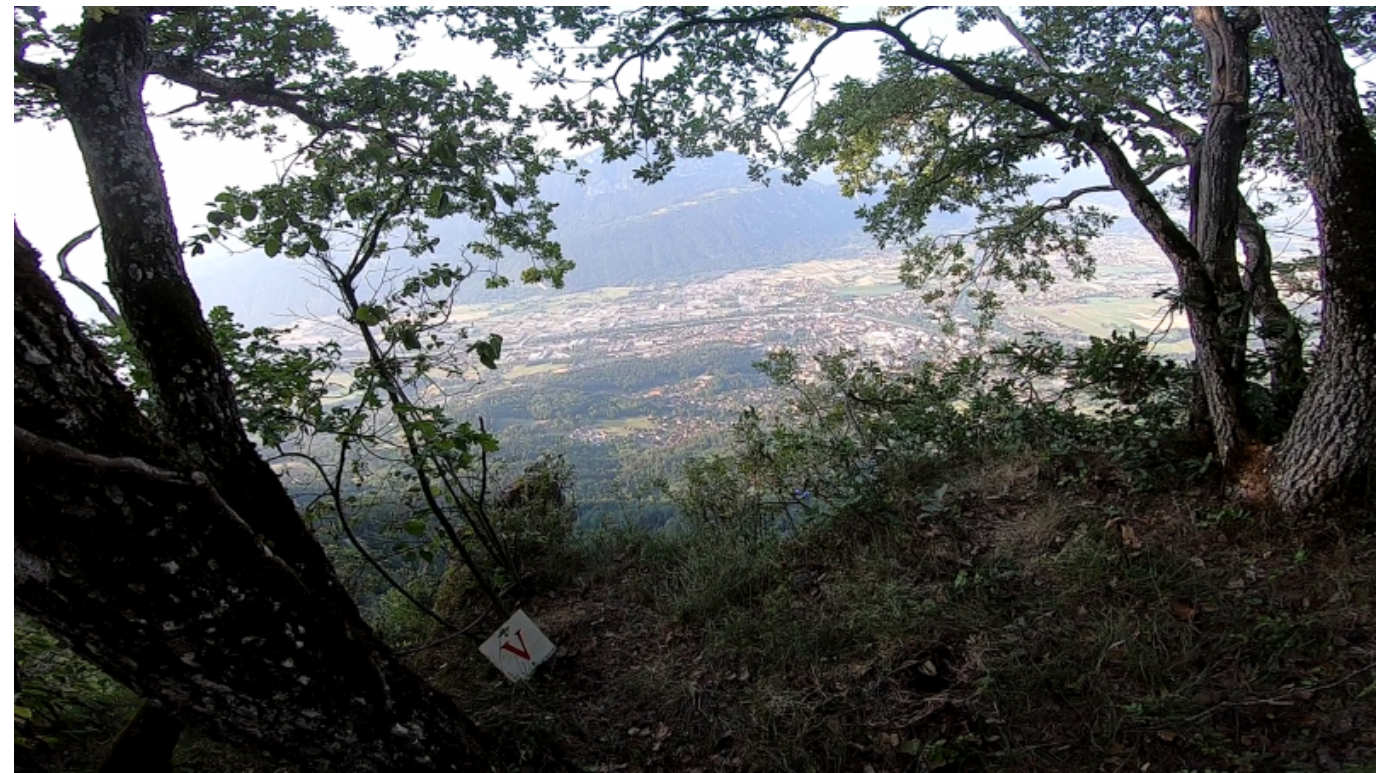

Taille de cet aperçu : [800 × 450 pixels](http://www.base-jump.org/topo/images/thumb/9/9c/Exit_dans_l%27tas.png/800px-Exit_dans_l%27tas.png). [Fichier d'origine](http://www.base-jump.org/topo/images/9/9c/Exit_dans_l%27tas.png) (1 920 × 1 080 pixels, taille du fichier : 3,42 Mio, type MIME : image/png)

## **Historique du fichier**

Cliquer sur une date et heure pour voir le fichier tel qu'il était à ce moment-là.

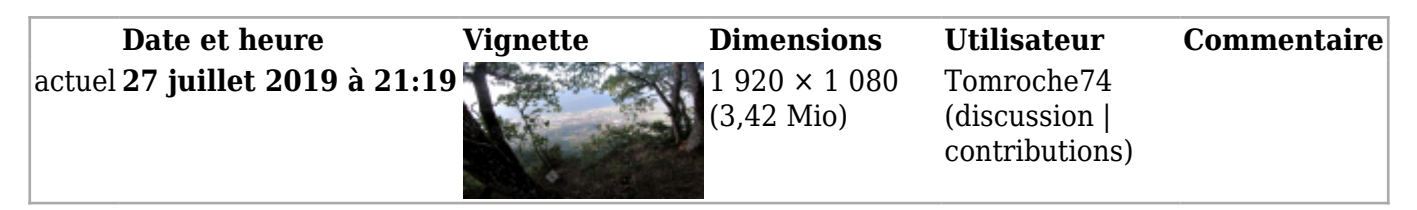

■ Vous ne pouvez pas remplacer ce fichier.

## **Utilisation du fichier**

La page suivante utilise ce fichier :

■ [Dans l'tas ma poule](http://www.base-jump.org/topo/index.php?title=Dans_l%27tas_ma_poule)

Récupérée de « [https://www.base-](https://www.base-jump.org/topo/index.php?title=Fichier:Exit_dans_l%27tas.png&oldid=5198)

- Dernière modification de cette page le 27 juillet 2019, à 21:19.
- Le contenu est disponible sous licence [Creative Commons paternité non commercial partage à](https://creativecommons.org/licenses/by-nc-sa/4.0/) [l'identique](https://creativecommons.org/licenses/by-nc-sa/4.0/) sauf mention contraire.

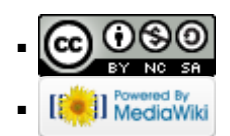